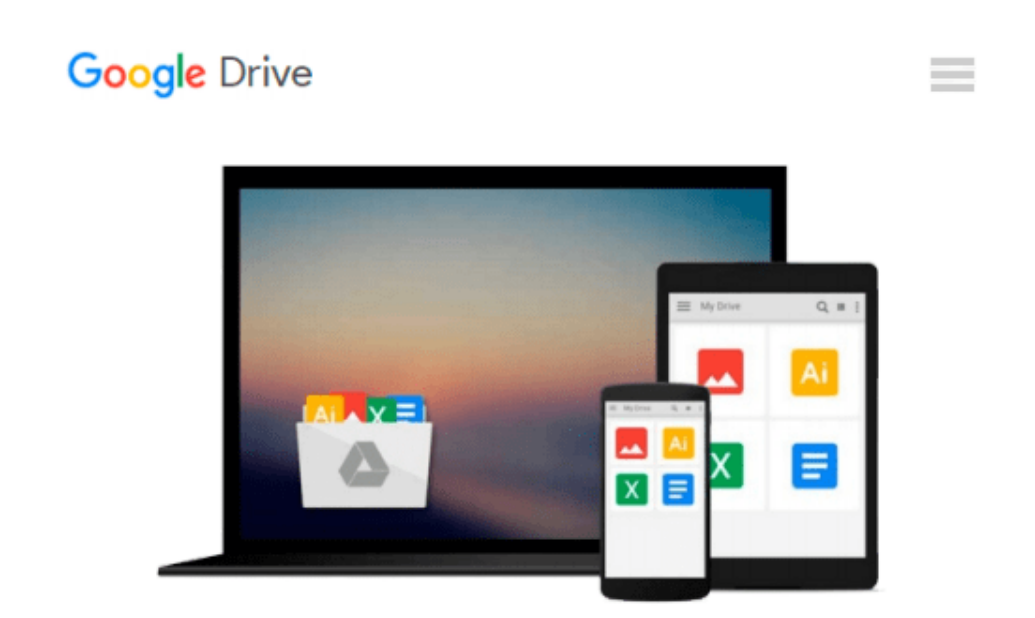

# **Distributed Version Control with Git: Mastering the Git Command Line - Third Edition (vogella Series)**

*Lars Vogel*

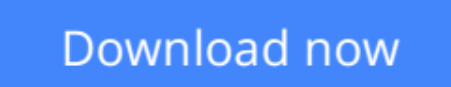

[Click here](http://toolbook.site/go/read.php?id=3943747115) if your download doesn"t start automatically

### **Distributed Version Control with Git: Mastering the Git Command Line - Third Edition (vogella Series)**

Lars Vogel

#### **Distributed Version Control with Git: Mastering the Git Command Line - Third Edition (vogella Series)** Lars Vogel

This books starts with an introduction into distributed version control systems. It continues to describe the basic Git terminology and how you can configure your Git tools. As the book advances you learn how to connect to remote repositories and how to use branches and tags. The book covers merging and rebasing changes and provides all the necessary tips and tricks to use Git. It also covers the usage of the popular online Git hosting platforms GitHub or Bitbucket and describes typical Git workflows which are considered as good practice.

**[Download](http://toolbook.site/go/read.php?id=3943747115)** [Distributed Version Control with Git: Mastering th ...pdf](http://toolbook.site/go/read.php?id=3943747115)

**[Read Online](http://toolbook.site/go/read.php?id=3943747115)** [Distributed Version Control with Git: Mastering ...pdf](http://toolbook.site/go/read.php?id=3943747115)

#### **Download and Read Free Online Distributed Version Control with Git: Mastering the Git Command Line - Third Edition (vogella Series) Lars Vogel**

#### **From reader reviews:**

#### **Holly Flynn:**

Inside other case, little people like to read book Distributed Version Control with Git: Mastering the Git Command Line - Third Edition (vogella Series). You can choose the best book if you love reading a book. Providing we know about how is important a book Distributed Version Control with Git: Mastering the Git Command Line - Third Edition (vogella Series). You can add knowledge and of course you can around the world by just a book. Absolutely right, due to the fact from book you can understand everything! From your country until finally foreign or abroad you may be known. About simple thing until wonderful thing it is possible to know that. In this era, we can open a book or perhaps searching by internet device. It is called ebook. You can utilize it when you feel fed up to go to the library. Let's study.

#### **Bert Gomes:**

Do you one of people who can't read satisfying if the sentence chained within the straightway, hold on guys this kind of aren't like that. This Distributed Version Control with Git: Mastering the Git Command Line - Third Edition (vogella Series) book is readable simply by you who hate those perfect word style. You will find the info here are arrange for enjoyable examining experience without leaving possibly decrease the knowledge that want to supply to you. The writer connected with Distributed Version Control with Git: Mastering the Git Command Line - Third Edition (vogella Series) content conveys the idea easily to understand by a lot of people. The printed and e-book are not different in the information but it just different available as it. So , do you nevertheless thinking Distributed Version Control with Git: Mastering the Git Command Line - Third Edition (vogella Series) is not loveable to be your top collection reading book?

#### **Todd Jacob:**

Your reading sixth sense will not betray anyone, why because this Distributed Version Control with Git: Mastering the Git Command Line - Third Edition (vogella Series) publication written by well-known writer who knows well how to make book that could be understand by anyone who else read the book. Written within good manner for you, dripping every ideas and writing skill only for eliminate your hunger then you still uncertainty Distributed Version Control with Git: Mastering the Git Command Line - Third Edition (vogella Series) as good book not only by the cover but also by content. This is one reserve that can break don't ascertain book by its deal with, so do you still needing an additional sixth sense to pick this specific!? Oh come on your examining sixth sense already alerted you so why you have to listening to an additional sixth sense.

#### **Patricia Mattox:**

Is it you who having spare time then spend it whole day by watching television programs or just resting on the bed? Do you need something new? This Distributed Version Control with Git: Mastering the Git Command Line - Third Edition (vogella Series) can be the reply, oh how comes? It's a book you know. You are thus out of date, spending your time by reading in this completely new era is common not a geek activity. So what these guides have than the others?

### **Download and Read Online Distributed Version Control with Git: Mastering the Git Command Line - Third Edition (vogella Series) Lars Vogel #7BZV8NYHE94**

## **Read Distributed Version Control with Git: Mastering the Git Command Line - Third Edition (vogella Series) by Lars Vogel for online ebook**

Distributed Version Control with Git: Mastering the Git Command Line - Third Edition (vogella Series) by Lars Vogel Free PDF d0wnl0ad, audio books, books to read, good books to read, cheap books, good books, online books, books online, book reviews epub, read books online, books to read online, online library, greatbooks to read, PDF best books to read, top books to read Distributed Version Control with Git: Mastering the Git Command Line - Third Edition (vogella Series) by Lars Vogel books to read online.

### **Online Distributed Version Control with Git: Mastering the Git Command Line - Third Edition (vogella Series) by Lars Vogel ebook PDF download**

**Distributed Version Control with Git: Mastering the Git Command Line - Third Edition (vogella Series) by Lars Vogel Doc**

**Distributed Version Control with Git: Mastering the Git Command Line - Third Edition (vogella Series) by Lars Vogel Mobipocket**

**Distributed Version Control with Git: Mastering the Git Command Line - Third Edition (vogella Series) by Lars Vogel EPub**